#### **Firewalls**

Chapter 3

Network & Security Gildas Avoine

<span id="page-0-0"></span>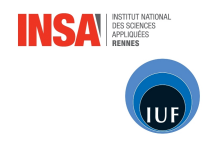

## SUMMARY OF CHAPTER 3

- [Introduction](#page-2-0) ÷.
- **[Basic Principles](#page-6-0)**
- **■** [Features](#page-16-0)
- **[Architectures](#page-43-0)**
- **[Rules Organization](#page-54-0)**
- [Conclusion and References](#page-61-0) $\mathbf{r}$

### INTRODUCTION

#### [Introduction](#page-2-0)  $\mathbf{r}$

- **[Basic Principles](#page-6-0)**
- **[Features](#page-16-0)**
- **[Architectures](#page-43-0)**
- **[Rules Organization](#page-54-0)**
- <span id="page-2-0"></span>■ [Conclusion and References](#page-61-0)

#### Firewalls for Dummies

- An original firewall prevents the propagation of a fire.
- Network firewalls must prevent the propagation of an attack, **The State** while allowing desired traffic.

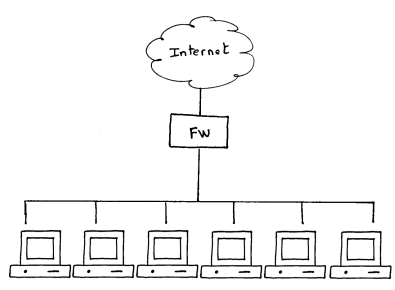

A firewall can be made of one or several components.

Firewalls can be software or hardware.

### Types of Firewalls

#### **Software.**

◦ Standard workstation with firewall software: Checkpoint, IPcop, IPtables (nftables).

#### Hardware. m.

◦ Specialized black box (that also contains software): Cisco PIX, Juniper, WatchGuard, SonicWall.

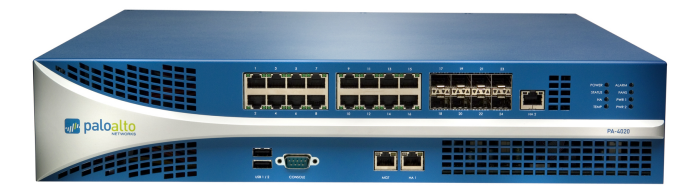

- Software firewalls inherit all vulnerabilities of the OS on which they run.
- Software firewall architectures are well known, it is easier to exploit its vulnerabilities (eg. Buffer overflow).
- Software firewalls often have better performance: they benefit of rapid advances and low prices in PC hardware.

### BASIC PRINCIPLES

#### [Introduction](#page-2-0)

#### **[Basic Principles](#page-6-0)**

- **[Features](#page-16-0)**
- **[Architectures](#page-43-0)**
- **[Rules Organization](#page-54-0)**
- <span id="page-6-0"></span>■ [Conclusion and References](#page-61-0)

### The Seven Principles

- **Least privileges.**
- Defense in depth.  $\blacksquare$
- Choke point.
- **Weakest link**
- Deny by default.
- **User participation.**
- **Simplicity.**
- Every element of a system (user, software) must only have the minimal rights necessary to carry out its task.
- **Examples:** 
	- Regular users must not be administrators.
	- Administrators must also use regular user accounts.
	- A Web server runs under a non-privileged account (Unix: nobody; Windows: IUSR).

Several security measures are better than a single one.

- **Example:** 
	- Anti-virus software on mail servers and on desktops.
	- We also secure (configuration, patches) machines that are protected by a firewall.
	- Even if FTP connections are blocked by the firewall, workstations should not run FTP servers.
- If it is easier to control security if all data has to go through a single point.
- Users should not be allowed to use clandestine access points (eg. modems, smartphones,...) to their machines.
- Interconnections with other companies must go through the firewall.

### Principle: Choke Point

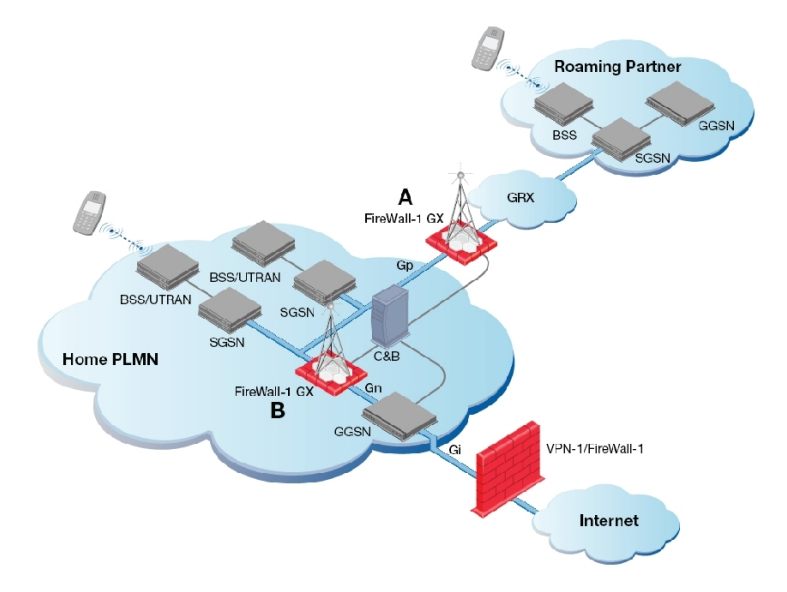

- **The firewall is only as secure as its weakest link.**
- $\blacksquare$  That is useless to spend money to protect a part of the FW if other parts are not protected.
- **Example:** 
	- Useless to install expensive anti-virus software for HTTP traffic if you do not also install one for SMTP traffic
- $\blacksquare$  It is better to prohibit all that is not explicitly authorized than to authorize all that is not explicitly prohibited.
- We can never know in advance all the threats to which we will be exposed.
- If we make an error, it is better to prohibit something useful than enabling an attack.
- $\blacksquare$  A protection system is efficient only if all users support it (Thucydide).
- The goal of a firewall is to authorize all that is useful and at the same time avoid dangers.
- $\blacksquare$  A system that is too restrictive pushes users to be creative.
- We must understand the user's needs and make sure that reasons for restrictions are well understood by them.

**Most security problems originate from human error.** 

#### $\blacksquare$  In a simple system:

- The risk of error is smaller.
- It is easier to verify its correct functioning.
- Especially in evolving networks.
- Especially with several administrators.

### FEATURES

#### [Introduction](#page-2-0)

**[Basic Principles](#page-6-0)** 

#### **[Features](#page-16-0)**

- **[Architectures](#page-43-0)**
- **[Rules Organization](#page-54-0)**
- <span id="page-16-0"></span>**[Conclusion and References](#page-61-0)**

#### Firewall Features

- Filtering.
- Network Address Translation.  $\overline{\phantom{a}}$
- Content Analysis.
- **Authentication.**
- **Remote Network Access.**

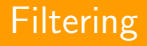

- Filtering helps limiting traffic to useful services. Can be based on  $\mathbf{r}$ multiple criteria:
	- IP addresses source or destination.
	- Protocols (TCP, UDP, ICMP, ...) and ports.
	- Flags and options (syn, ack, ICMP message type, ...)
- Filtering of source addresses prevents IP spoofing.  $\blacksquare$
- **Filtering of flags allows defining the direction in which** connections can be established.
- Filtering rules are specified in a list.
- $\blacksquare$  FW runs through the list until it finds a rule that applies.
- FW executes the action specified by the rule and moves on to the next packet.
- We create a last rule that prohibits all that has not been authorized.

#### Filtering Rules: A Simple Example

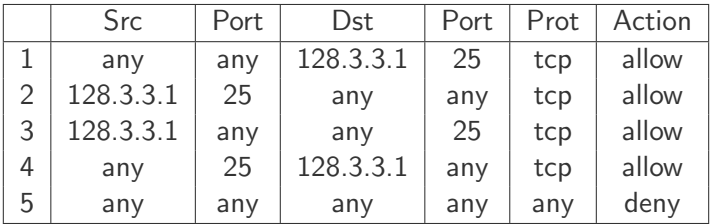

Problem: all ports of the server are accessible as long as the hacker chooses port 25 as source port.

Specification of the  $ack$  flag prevents the sending of syn packets and hence the establishment of connections.

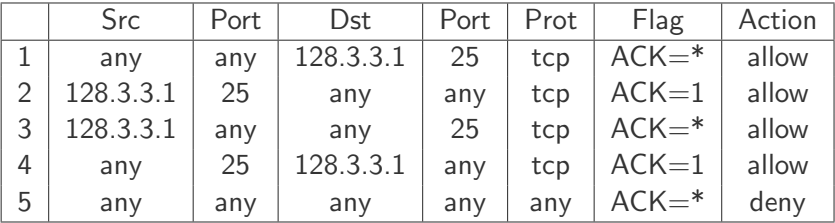

**Problem:** the attacker can still send un-solicited ack packets (scanning, denial of service).

#### Stateless vs Stateful

#### **Without memory (stateless)**

◦ Does not remember already-seen packets.

#### **With memory (stateful)**

- Keeps a trace of packets that pass by.
- Reconstructs each connection's state, or even certain protocols.

#### Stateful Firewalls: Filtering

- For each connection, the FW knows what the next packet should look like: flags, sequence numbers.
- **E** Stateful FW knows the established connections and can automatically authorize returning traffic.
- $\blacksquare$  FW can eliminate packets that do not fit in.

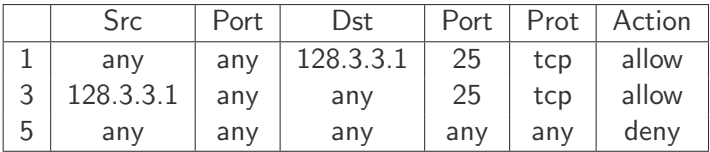

- Simpler to configure, hence less errors.
- **May suffer from denial of service attacks.**

#### Simple.

- FW keeps track of all attempts to open a connection.
- If it judges that a connection stays half-open for too long, it sends a rst packet to the server.

#### **Advanced**

- FW delays syn packets and generates a syn-ack packet in place of the server.
- Only when it receives an ack packet does it send the original syn packet to the server.

#### Stateful Firewalls: Protection Against Syn-Flooding

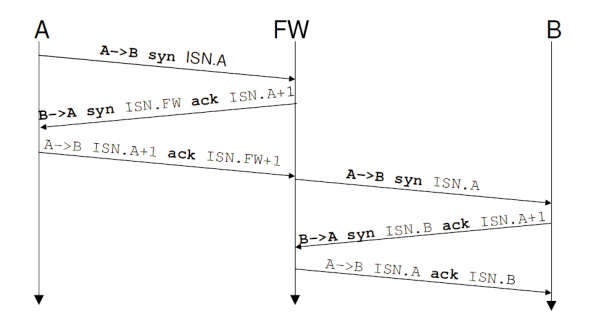

FW must generate an ISN in place of the server.

FW spends the rest of the connection adjusting seq. numbers.  $\blacksquare$ 

#### NAT: Network Address Translation

- **Public IP addresses are rare.**
- **Instead of reserving 256 addresses for 100 workstations, we can** hide those 100 workstations behind a single address.
- With regards to this, the IETF has reserved three address ranges:
	- $\circ$  10.0.0.0 10.255.255.255
	- $\circ$  172.16.0.0 172.31.255.255
	- $\circ$  192.168.0.0 192.168.255.255

#### NAT: Basic Principle

- $\blacksquare$  Use private addresses in the internal network and one/several public addresses to communicate with the Internet.
- When a packet leaves the internal network, we replace its source address by a public address.
- When a packet arrives from the Internet, we replace its public destination by a private address.
- **Ne use a translation table to store the relations between internal** and external addresses.
- **Dynamic NAT does not allow establishing incoming connections.**

### NAT: Example of Dynamic

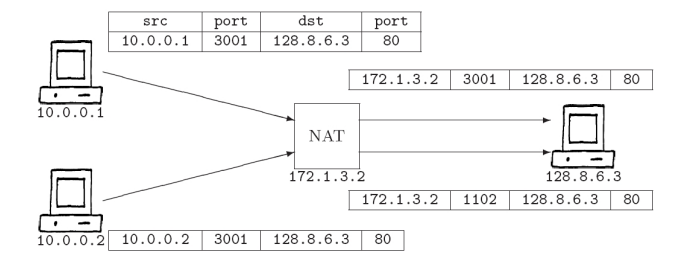

internal

external

| src | port | dst | port | src                                                                   | $'$ port $ $ | dst | port |
|-----|------|-----|------|-----------------------------------------------------------------------|--------------|-----|------|
|     |      |     |      | 10.0.0.1   3001   128.8.6.3   80    172.1.3.2   3001   128.8.6.3   80 |              |     |      |
|     |      |     |      | 10.0.0.2   3001   128.8.6.3   80    172.1.3.2   1102   128.8.6.3   80 |              |     |      |

### NAT: Properties of Dynamic NAT

- When two connections are differentiated only by their internal address we have a collision.
- Source port can be changed (Port and Address Translation).
- A pool of public addresses can be used.
- Dynamic NAT does not allow establishing incoming connections.
	- Peer to peer (eg. eMule).

### Example of Dynamic NAT

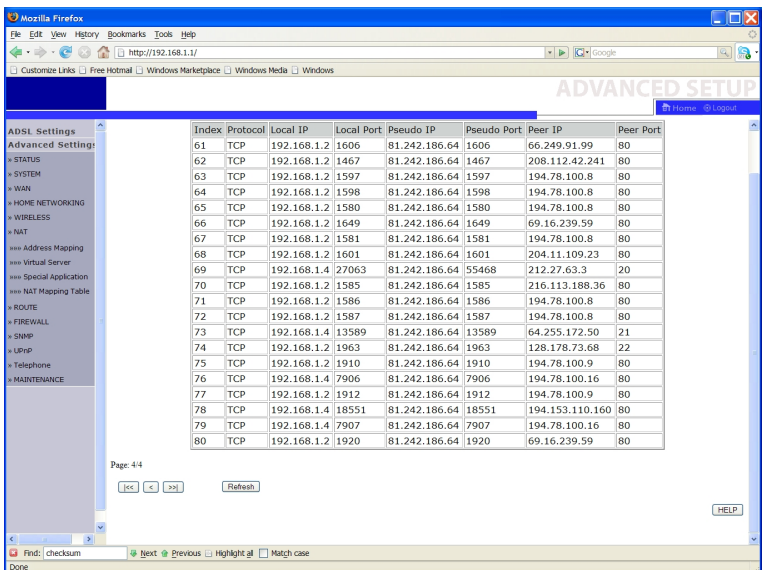

- To allow incoming connections, we have to define certain static entries in the translation table.
- Typically we create one entry per protocol (SMTP,  $HTTP,...$ ).
- Different ports from the same external address can lead to  $\blacksquare$ different internal addresses.

### Example of Static NAT

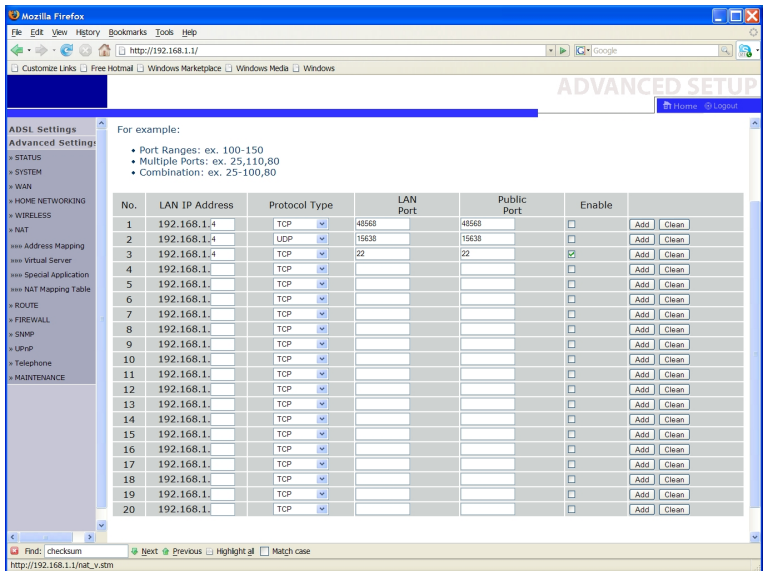

#### ■ TCP and UDP checksums.

- Some protocols do not support packet modifications, eg. IPSec.
- Some protocols exchange their IP addresses.
	- With NAT, that is the private address that will be provided.
	- The protocol can manage that problem itself.
	- If FW knows the protocol, it can "patch" packets to replace the private address by public addresses.
	- Examples: FTP, RealAudio, Quake3, X windows, H.323

### NAT Limitations: TCP Checksums

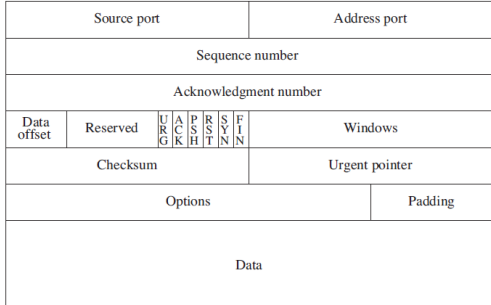

#### NAT Limitations: FTP

**FTP** consists of 2 connections.

- Control connection (port 21).
- Data connection (port negotiated).
- **Mode: Active vs Passive.** 
	- Active: Data connection initiated by server.
	- Passive: Data connection initiated by client.

### FTP: Active Mode

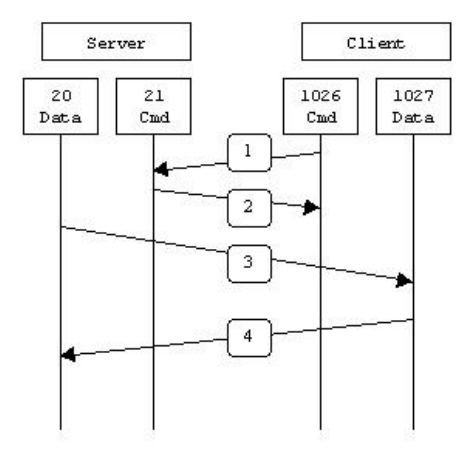

### FTP: Passive Mode

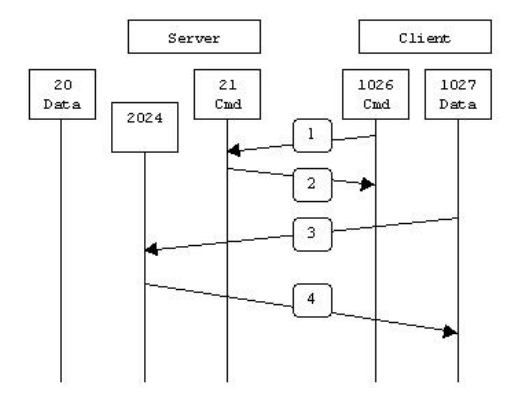

- **Less public addresses, limited costs.**
- Easy to change access provider.  $\blacksquare$
- $\blacksquare$  Easy to re-organize the internal network.
- **Automatic protection effect.**
- **Hides the internal network's structure.**

#### NAT and IPv6

- RFC 3002: "There was clear consensus that any IPv4-based model relying on traditional stateless NAT technology is to be strongly discouraged. NAT has several inherent faults, including breaking the Internet peer-to-peer communication model, breaking end-to-end security, and stifling deployment of new services. In addition, the state and performance implications of supporting 10's to 100's million users is cost and technologically prohibitive."
- RFC 3002: "It was recommended that an effort be made to eliminate any requirement for NAT in an IPv6 Internet."

#### Content Analysis

FW can analyze packets to verify their format and content.

- Allows elimination of malformed packets (eg. ping of death).
- Allows elimination of packets that do not correspond to the protocol's current state.
- Allows elimination of packets with undesired content (eg. virus).
- **FW** can analyze an application protocol.
	- Allows prohibiting certain SMTP commands(expn, vrfy)
- **FW** can require an authentication letting a connection through.
- **Outbound:** allows limiting Internet access only to privileged users.
- **Inbound:** allows authorizing access to internal resources for employees on that are traveling.
- Authentication can be done based on a local database or by interaction with a central database.
- The FW allows external users to access the LAN
- The external user establishes an encrypted (tunnel) with FW.
- $\blacksquare$  The user finds himself just as if he was inside the LAN.
- **The connection can be done via Internet or modem.**

## ARCHITECTURES

#### [Introduction](#page-2-0)

- **[Basic Principles](#page-6-0)**
- **[Features](#page-16-0)**

#### **[Architectures](#page-43-0)**

- **[Rules Organization](#page-54-0)**
- <span id="page-43-0"></span>■ [Conclusion and References](#page-61-0)
- **Personal Firewall**
- $\blacksquare$  NAT + filtering.
- **FW** with demilitarized zone.
- Sandwiched demilitarized zone.

#### Personal Internet Access

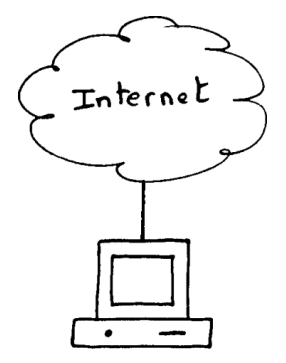

- $\blacksquare$  The personal firewall initially prohibits all connections.
- At each alarm, the user can authorize the application to connect for that time only or for always.
- **Allows blocking backdoors, spywares....**
- An ideal complement to an anti-virus for safe surfing.

## $NAT +$  Filtering

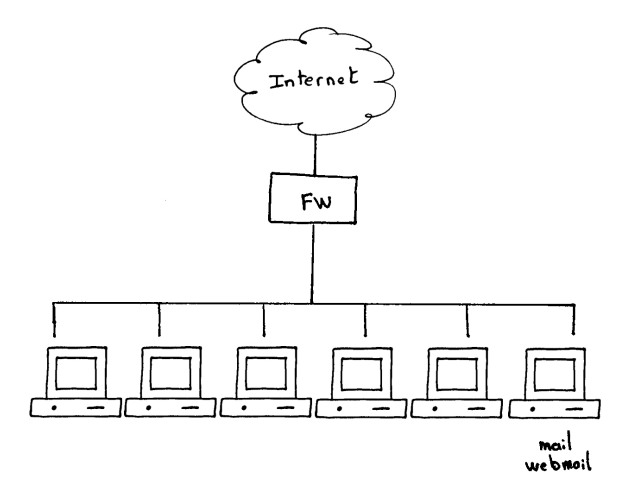

### $NAT +$  Filtering

#### Configuration.

- Dynamic NAT for all internal machines.
- Static NAT for all accessible servers.
- Outbound filtering.
- Inbound filtering.

#### **Limitations.**

- No analysis of contents (virus) from Internet.
- Direct connections on internal servers (exploits, DoS).

#### **Application.**

- Low security.
- No large public Web server.

# Demilitarized Zone (Simple case)

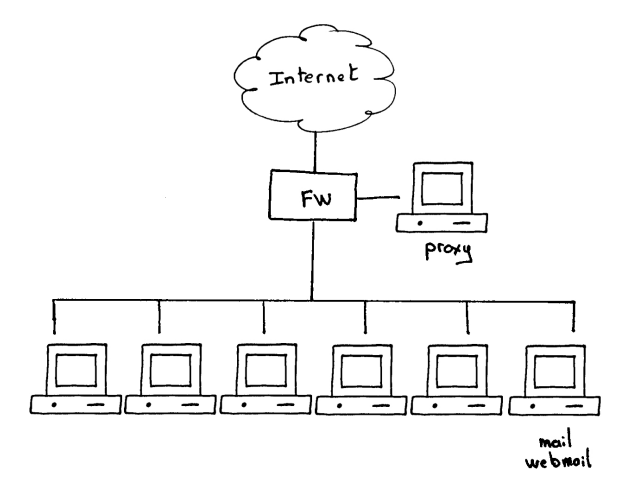

■ The demilitarized zone (DMZ) is connected neither to the Internet, nor to the internal network.

#### ■ Configuration.

- Internal machines can only connect to the proxy.
- Only the proxy can connect to the Internet.
- Outbound dynamic NAT.
- Inbound static NAT toward the proxy.
- Outbound filtering and inbound filtering.

#### **Limitations** (of the example, not DMZ).

- The firewall is a critical point.
- All services pass through the same proxy, a vulnerability on a single service can give access to all traffic.

#### **Application.**

◦ Medium security needs.

#### Sandwiched DMZ

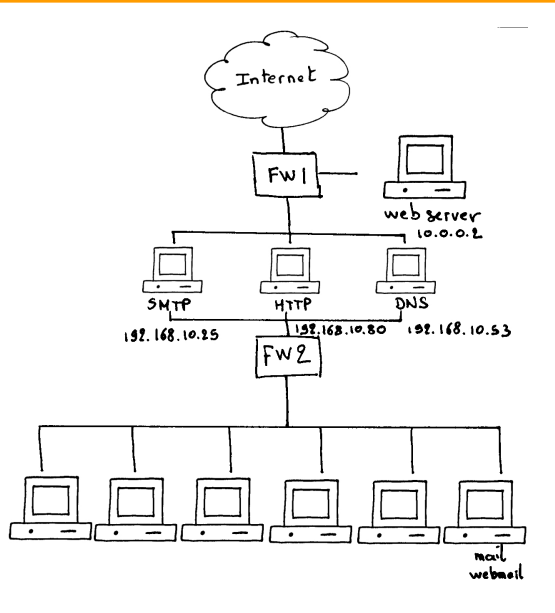

### Sandwiched DMZ

#### Configuration.

- Internal machines can only connect to the proxies (one protocol per proxy).
- Only proxies can connect to the Internet.
- No routing in proxies.
- Outbound dynamic NAT, inbound static.
- Outbound filtering and inbound filtering.

#### **Applications.**

◦ High security needs.

### RULES ORGANIZATION

#### [Introduction](#page-2-0)

- **[Basic Principles](#page-6-0)**
- **[Features](#page-16-0)**
- **[Architectures](#page-43-0)**
- [Rules Organization](#page-54-0)
- <span id="page-54-0"></span>■ [Conclusion and References](#page-61-0)

#### Organization of Filtering Rules: Example

- **FW** should allow external connections to go to **DMZ** web.
- FW should allow internal connections to go to Internet, but  $\mathcal{L}_{\mathcal{A}}$ though the DMZ\_proxy only.

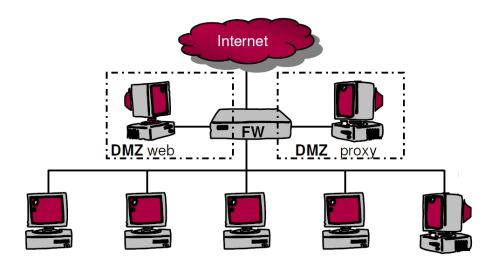

### Organization: Example

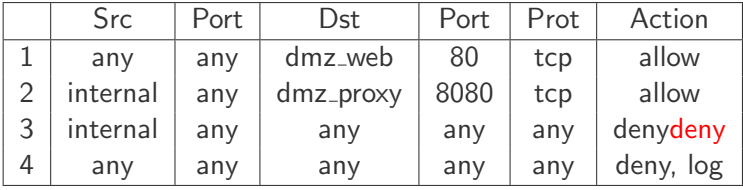

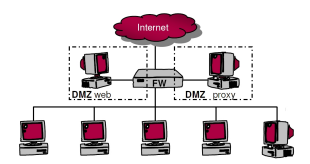

### Organization: Corrected Example

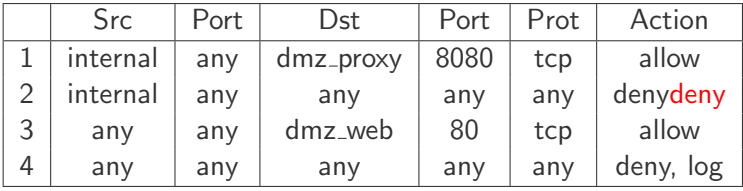

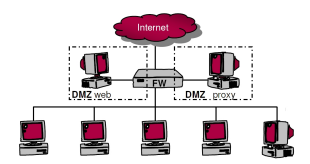

### Organization: Method

- The order in which rules are specified is important.
- Rules must be organized systematically.
- We define a security level for each zone.
- We group rules by zones in descending order of security level.
- $\blacksquare$  Each groups consists of four parts.
	- Explicit authorizations for inbound traffic.
	- General prohibition for inbound traffic.
	- Explicit authorizations for outbound traffic.
	- General prohibition for outbound traffic.

# Organization: Example (4 zones)

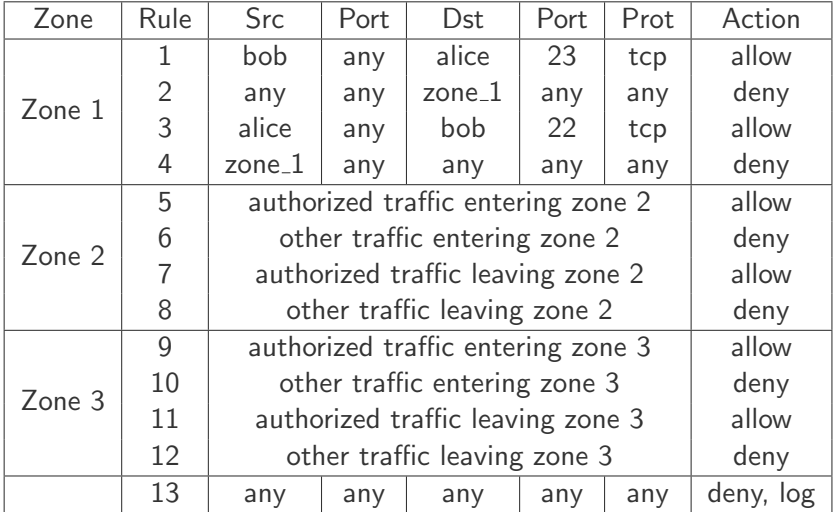

### Organization: Properties

- For each zone, it is sufficient to declare the flow towards less secure zones.
- The flow towards more secure zones cannot be influenced anymore: "any" refers to lower levels.
- A rule that involved 2 zones appears in the block related to the most secure zone.
- $\blacksquare$  The block related to the last zone is empty.
- **The last rule (any-any) must not be required.** By activating logs on that rule we may detect possible errors.

## CONCLUSION AND REFERENCES

- **[Introduction](#page-2-0)**
- **[Basic Principles](#page-6-0)**
- **[Features](#page-16-0)**
- **[Architectures](#page-43-0)**
- **[Rules Organization](#page-54-0)**
- <span id="page-61-0"></span>[Conclusion and References](#page-61-0)

### Example: Checkpoint

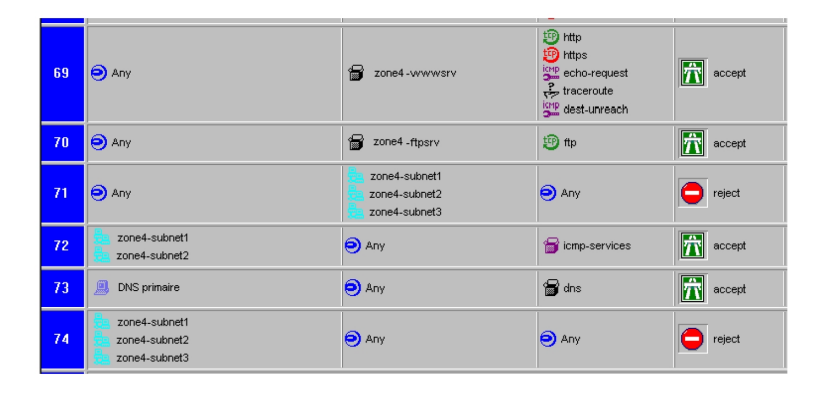

### Example: Sonic Wall https://sonicwall.com

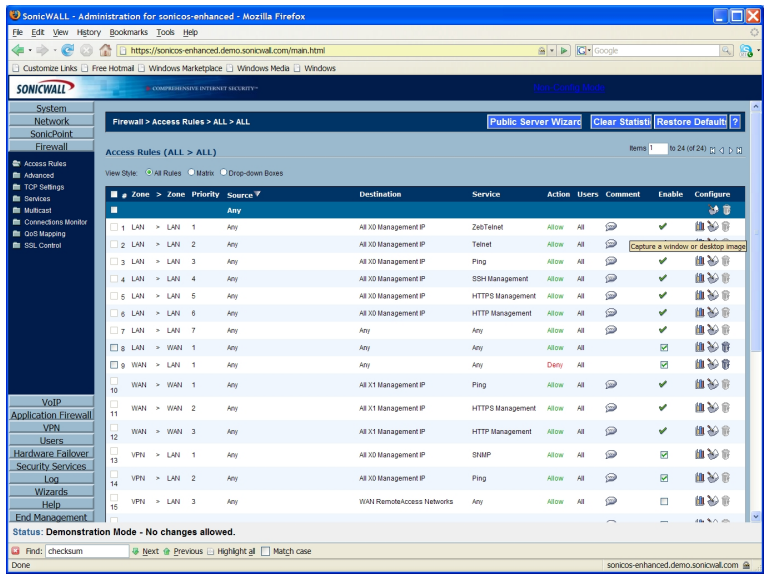

- $\blacksquare$  FW is an unavoidable security equipment.
- **FW** must be adapted to the environment: a yound driver will feel better with a Honda Civic than a Lamborghini.
- FW does not protect well against:
	- Internal attacks.
	- Attacks due to mobile equipment (Laptop, USB key, ...).
	- Naivety of users.